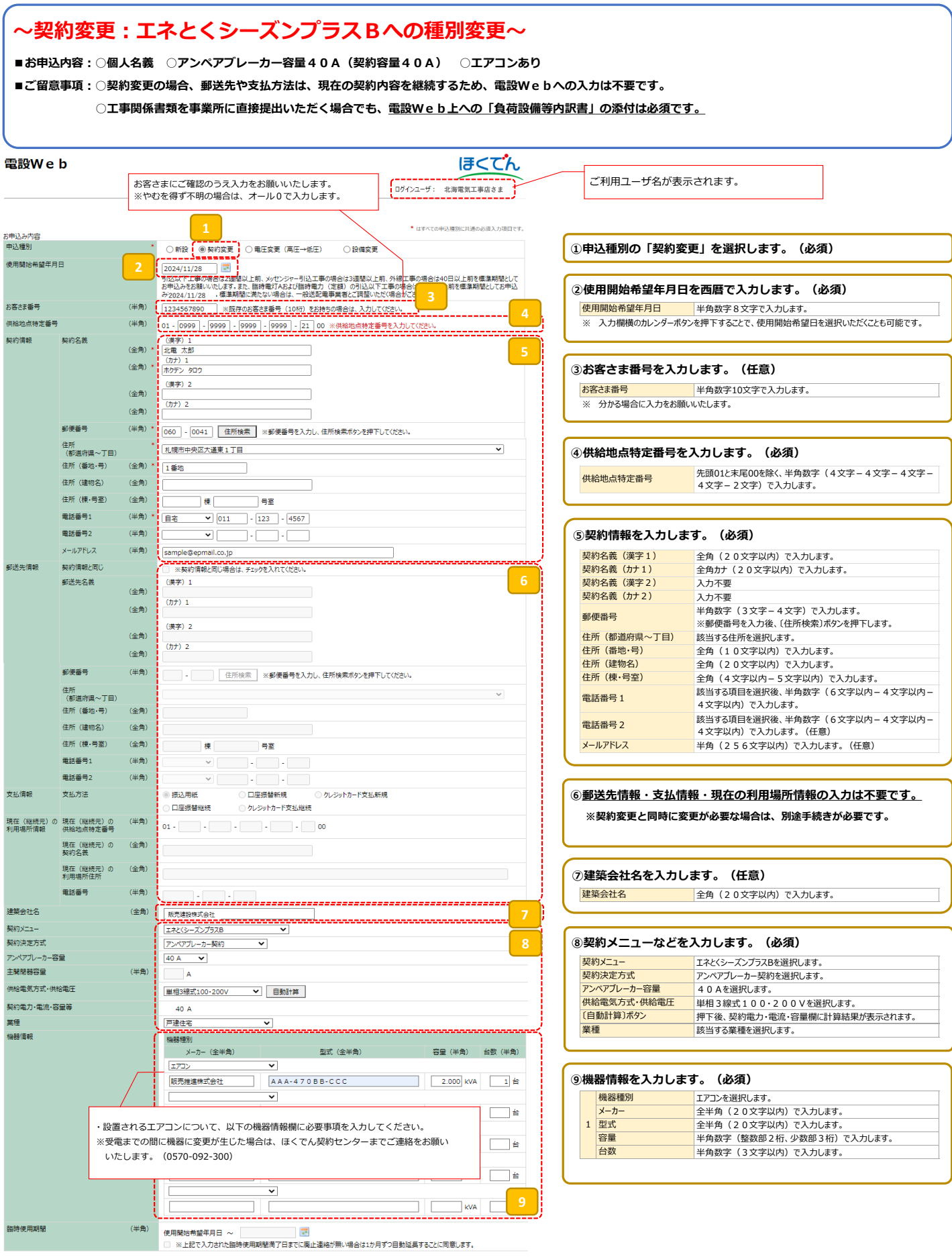

**< 裏面へ続く >**

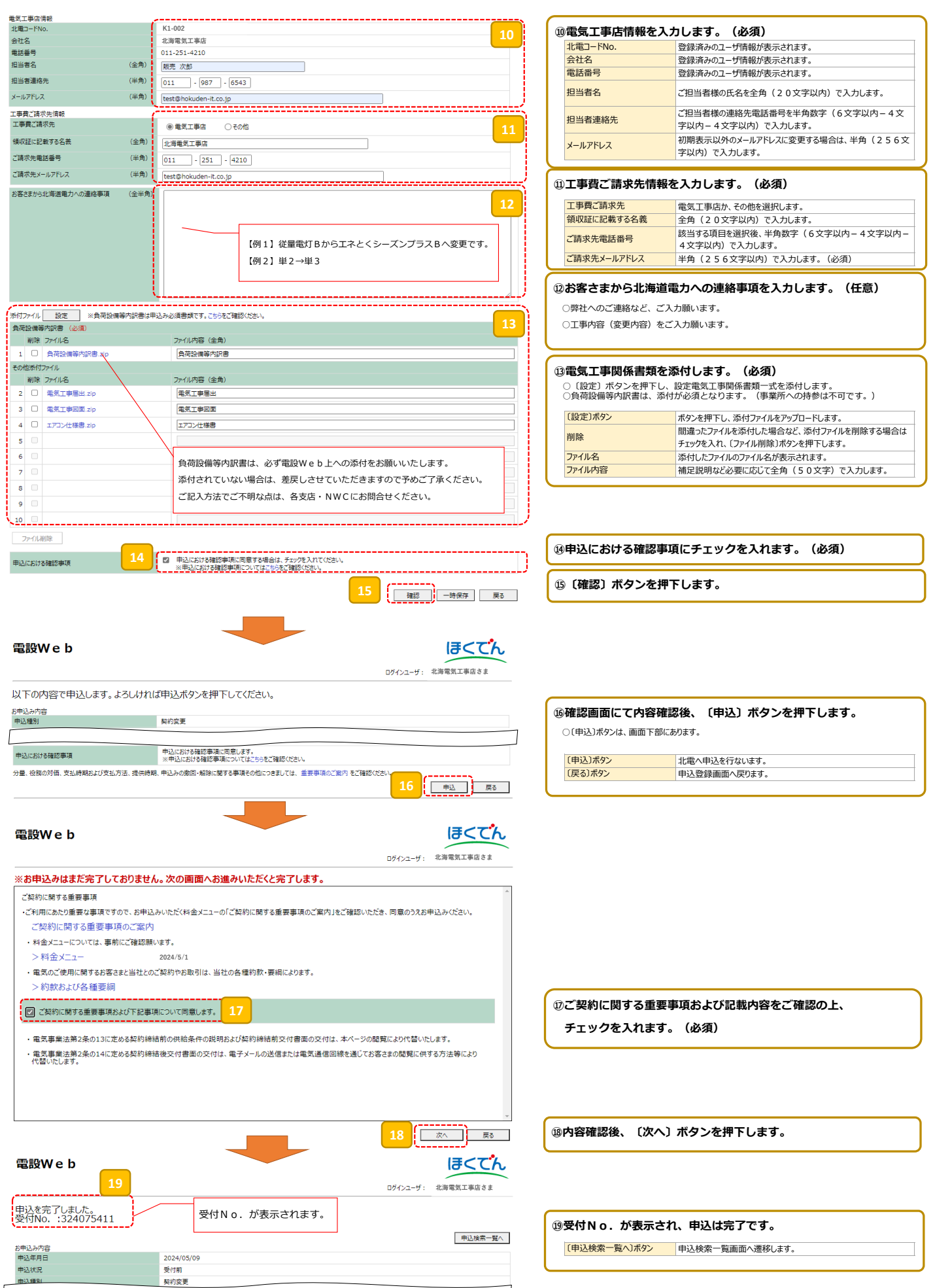

ī.